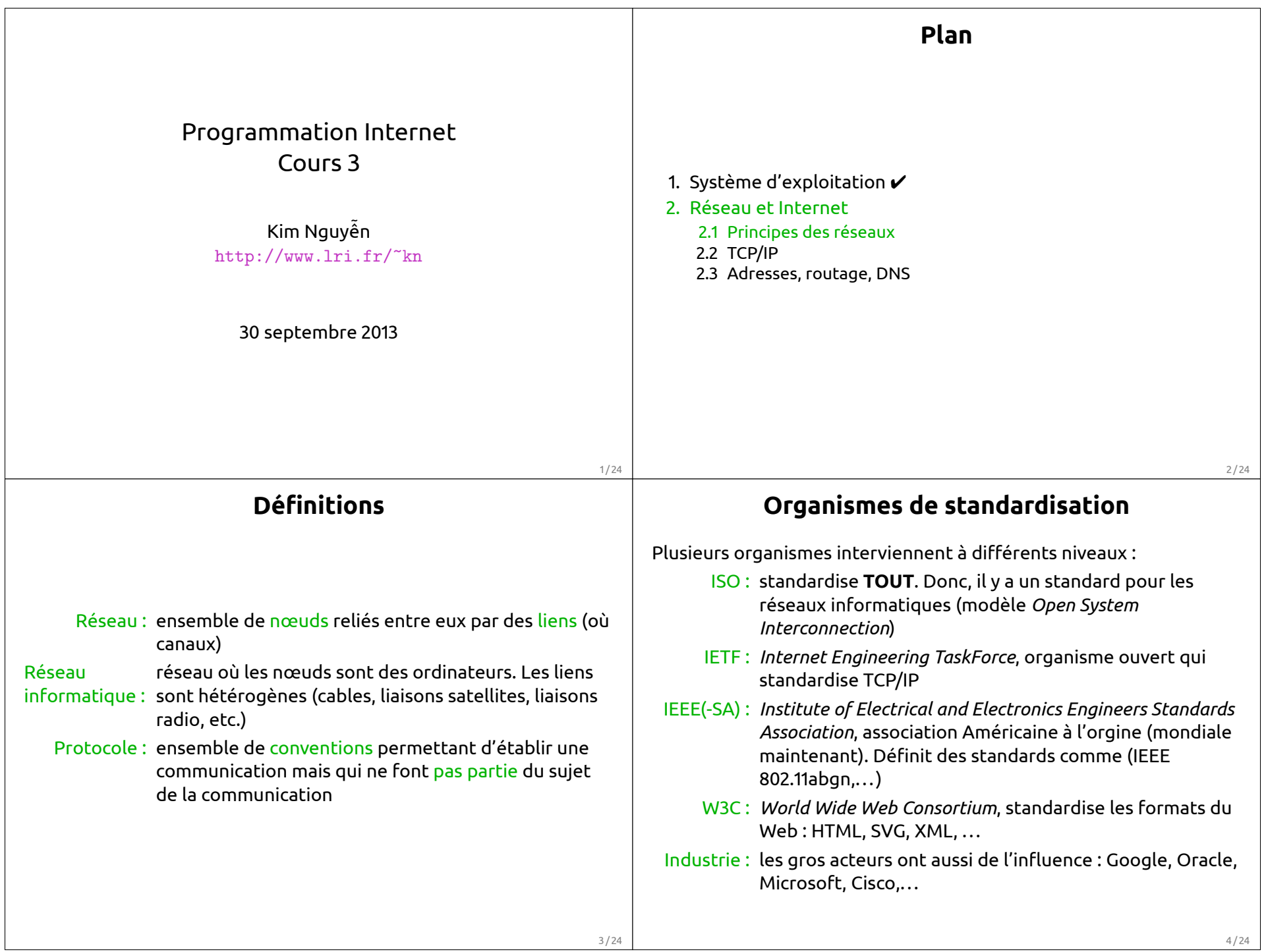

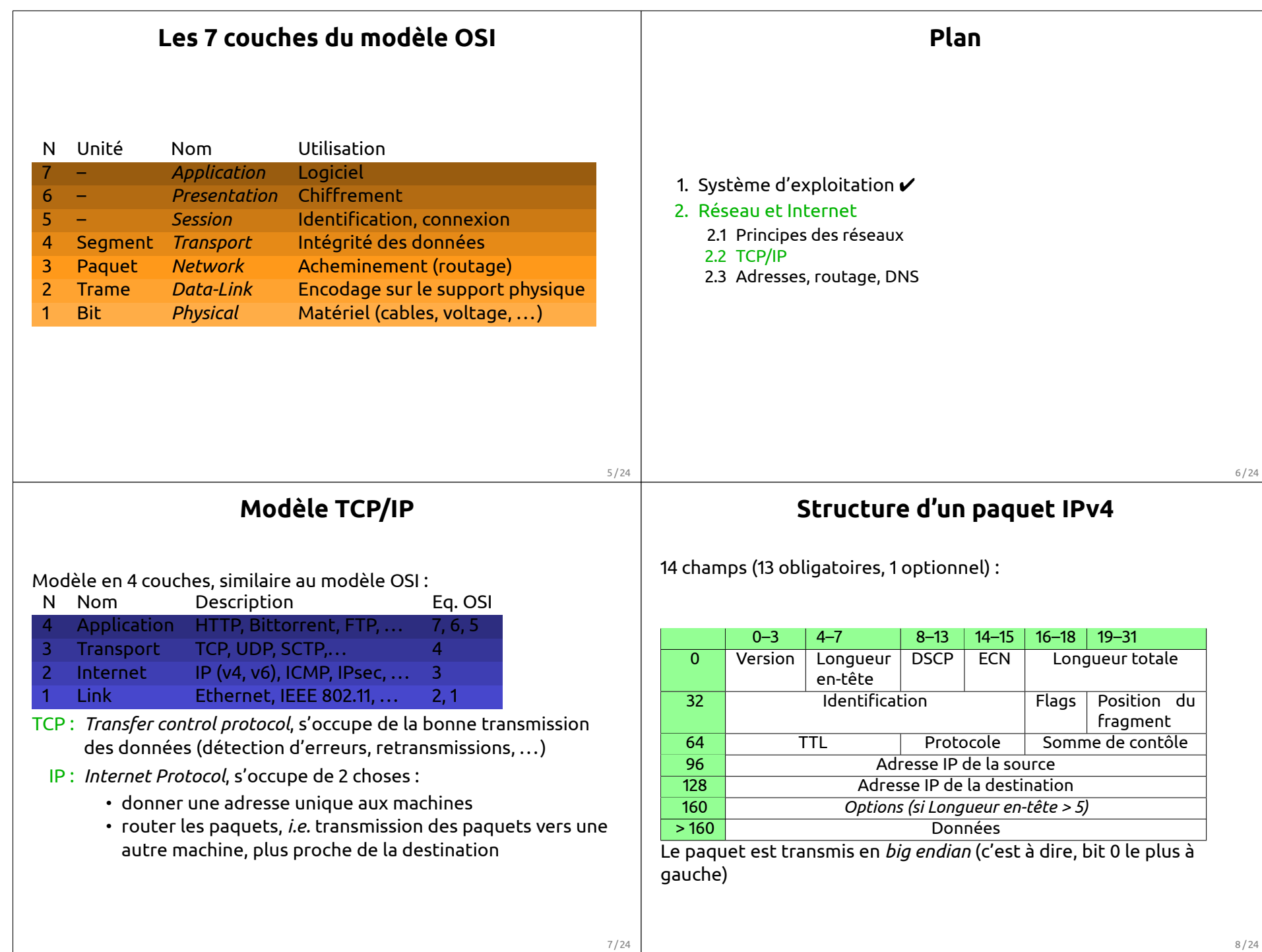

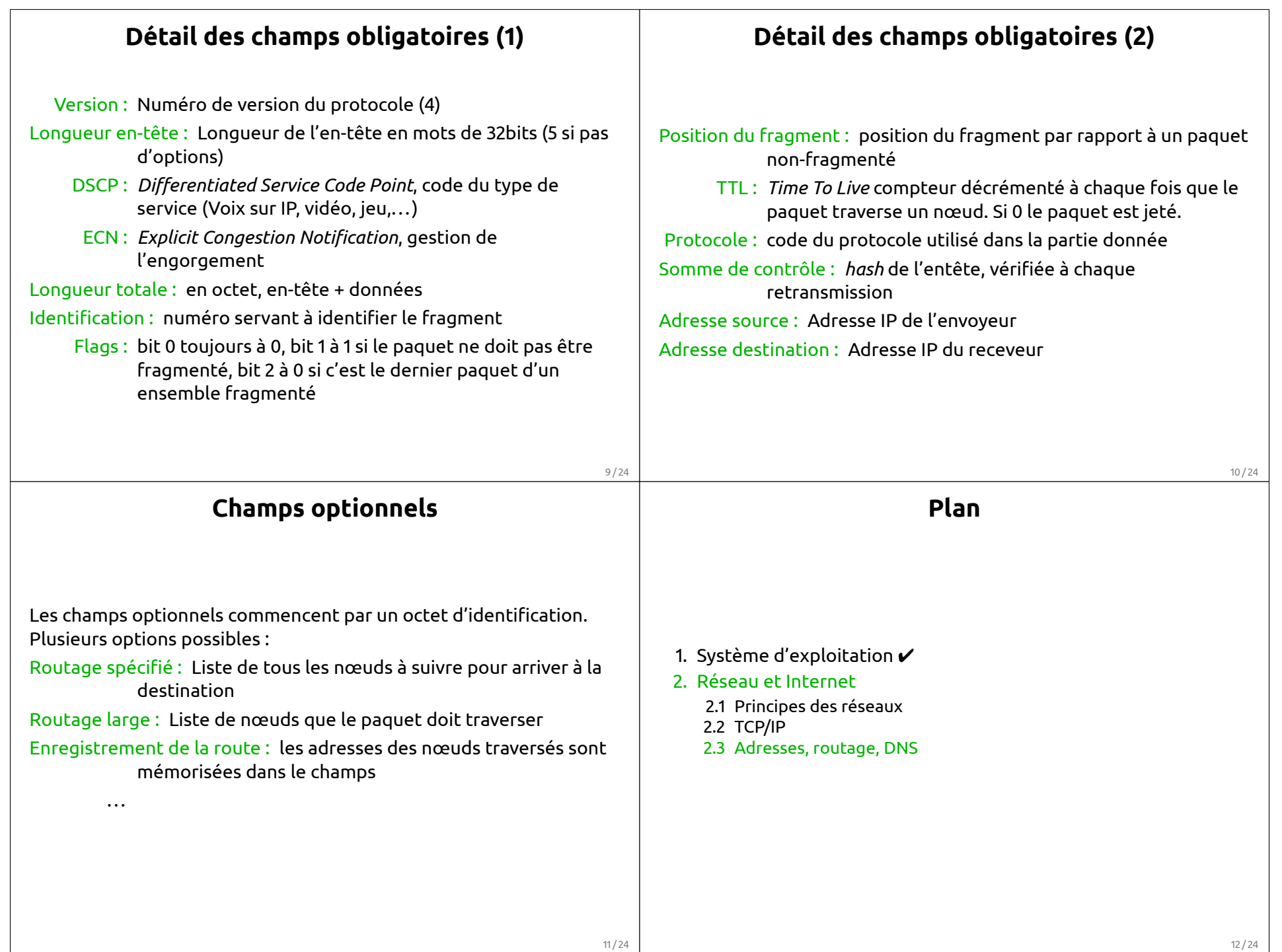

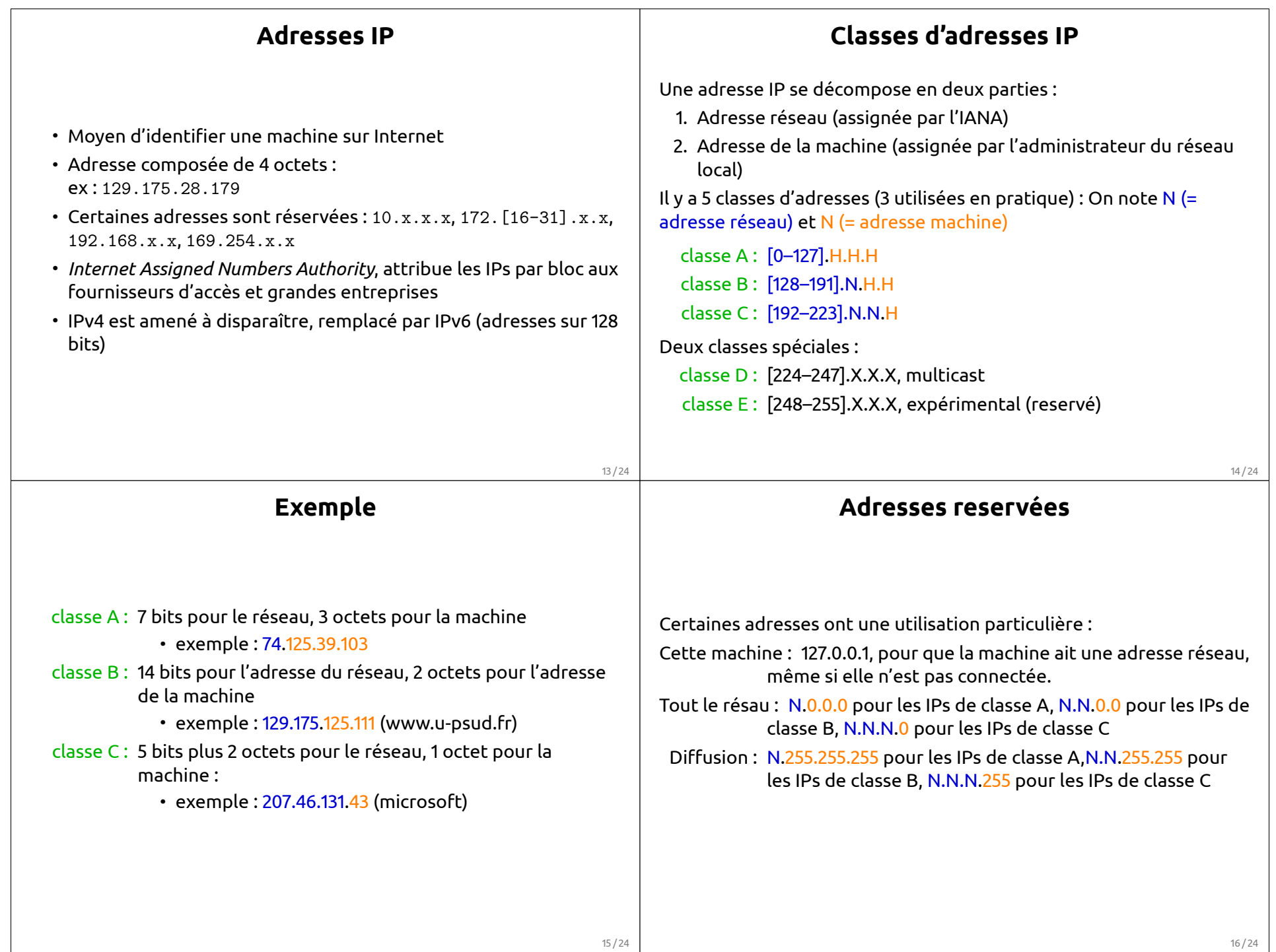

## **Routage** Une machine A veut envoyer un message à la machine D. Les deux machines ne sont pas directement reliées (pas de cable point-à-point, pas sur le même switch, pas sur des switchs connectés, pas sur le même réseau Wifi....) Routeur : machine possédant au moins 2 interfaces réseau ainsi que des logiciels spécialisés et dont le but est de transmettre les paquets IP d'un réseau vers un autre. Table de routage : spécifie, pour chaque groupe d'IP quel est le routeur. Exemple : > route Kernel IP routing table Destination Gateway Genmask ... Iface 192.168.0.0 \* 255.255.255.0 ... eth1 129.175.240.0 \* 255.255.255.0 ... eth0 default 129.175.240.1 0.0.0.0 ... eth0 17 / 24 **Routage** Transmission d'un paquet d'une machine A1 à une machine C3 : A1  $A<sub>2</sub>$  $A3$  $AA$  $\blacktriangleright$ R1 Réseau local A B1  $\overline{B2}$  $\overline{B}$ R2.1  $\triangleright$  R2.2 Réseau local B  $C1$  $C2$ C3 R3 Réseau local C 18 / 24 **ípuisement des adresses IPv4** Combien de machines peut-on adresser avec IPv4 ?  $256 \times 256 \times 256 \times 256 = 2^32 = 4294967296$ Insuffisance du nombre d'adresses liée aux facteurs suivants : à Explosion du nombre de terminaux mobiles (environ 1 milliard de smartphones fin 2012) • Connexions permanantes (machines « toujours allumées et connectées ») • Adressage par classes inadapté (rien entre les 16 millions d'adresses de la classe A et les 65536 adresses de la classe B) **Quelles solutions ?** à IPv6 : nouvelle version du protocole IP + : adresses sur 128 bits (2<sup>128</sup>  $\approx$  3.4  $\times$  10<sup>38</sup>) - : standard complètement incompatible avec IPv4 • Sous-réseau : on utilise une partie de la partie « machine » d'une adresse IPv4 pour dénoter un sous-réseau • reseaux locaux : certaines machines sont « cachées »du réseau global et utilisée uniquement en réseau local

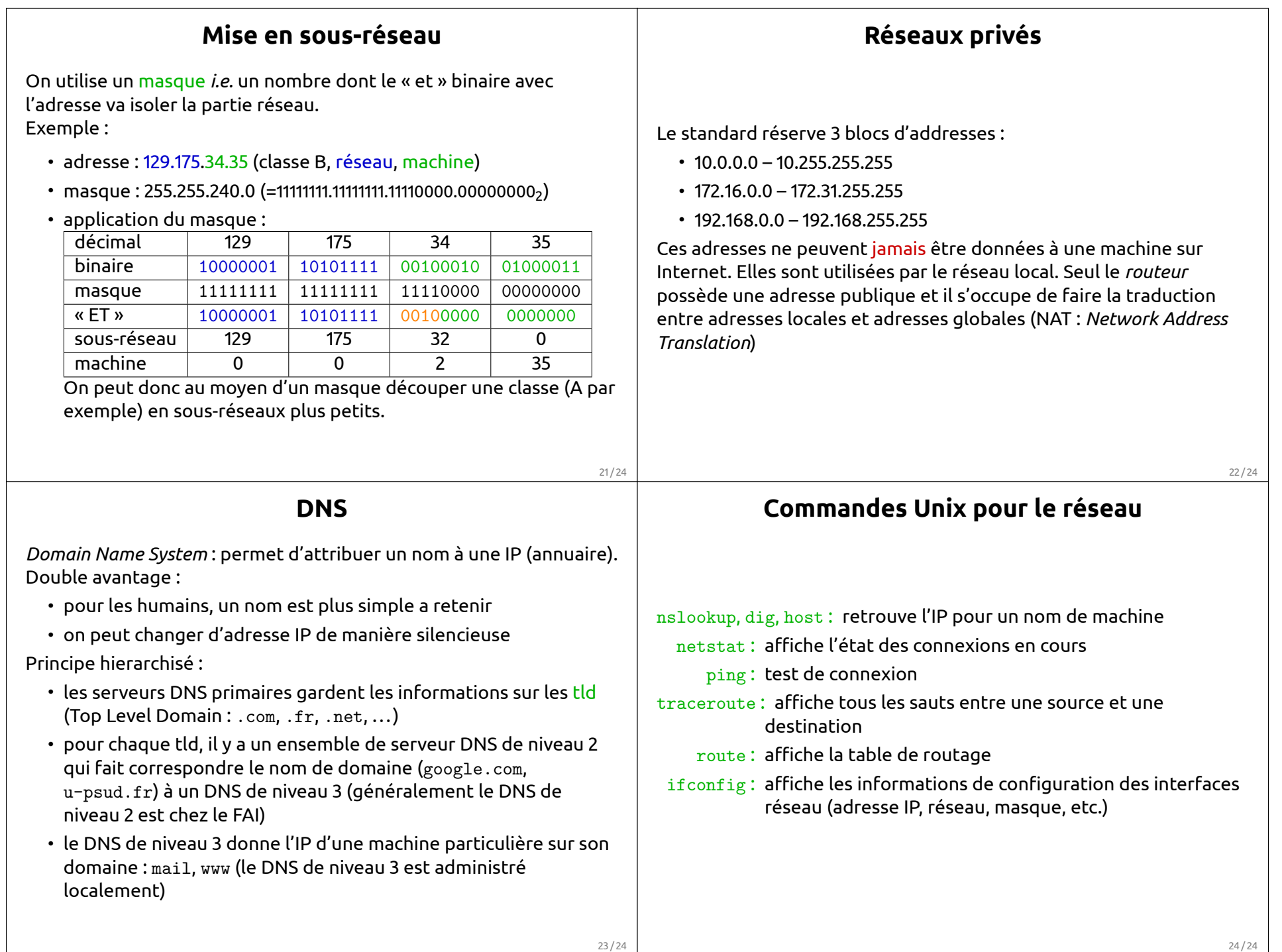

24 / 24